## **SingStat Table Builder Unveiled**

Launched in August 2013, this free interactive application allows users to build customised data tables, export data tables and plot graphs and charts.

The SingStat Table Builder is a web-based application developed by the Singapore Department of Statistics to meet the needs of data users using statistics on Singapore's economy and population.

It contains 35 subjects that are broadly categorised under Population and

Economy, covering more than 100 topics and 350 data tables.

Users may choose their required data table through the selection panel on the SingStat Table Builder homepage by clicking on the relevant Subject, Topic and Title, as shown in Figure 1.

FIGURE 1 SINGSTAT TABLE BUILDER HOMEPAGE

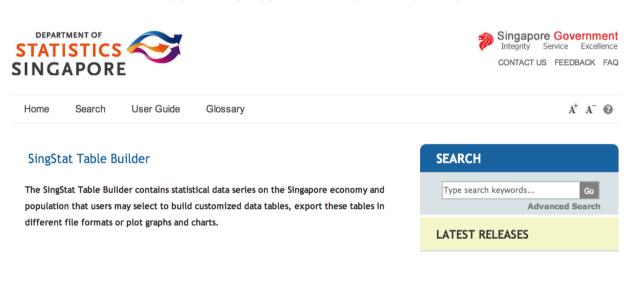

Step 1 of 3: Selection of Subject, Topic and Table Title

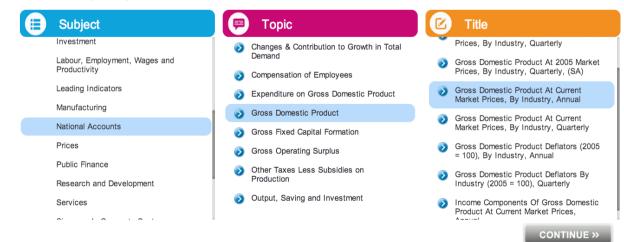

Once the data table is selected, users may transform the data and customise the data presentation through the various tools available in the SingStat Table Builder to help them in their analyses.

Display tools available in the Table Builder include Partial Display and Pivot, while tools for computation include basic arithmetic functions like Summation and Subtraction as well as a tool to convert data into percentages.

For instance, Figure 3 shows a new variable 'Manufacturing + Construction', created from the sum of two existing variables through engaging the 'Compute > Summation' function.

Users who wish to explore the periodon-period percentage growth of data variables may do so through the function 'Compute > Compute Percentage Change' (Figure 4).

FIGURE 2 SELECTED TABLE ON GROSS DOMESTIC PRODUCT AT CURRENT MARKET PRICES, BY INDUSTRY, ANNUAL

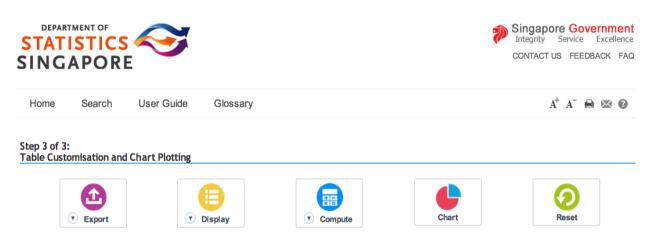

Subject : National Accounts

Topic : Gross Domestic Product

Title : M013461 - Gross Domestic Product At Current Market Prices, By Industry, Annual

|                                                 |           |           |           |           |           | Mill      | ion Dolla |
|-------------------------------------------------|-----------|-----------|-----------|-----------|-----------|-----------|-----------|
| Variables <sup>‡</sup>                          | 2007 💠    | 2008 💠    | 2009 ‡    | 2010 ‡    | 2011 ‡    | 2012 💠    | 2013 ‡    |
| Gross Domestic Product At Current Market Prices | 268,654.6 | 269,273.5 | 276,596.9 | 318,096   | 342,512.6 | 355,281.2 | 370,064.5 |
| Goods Producing Industries                      | 73,003.9  | 67,819    | 71,655.6  | 81,939.1  | 83,686.2  | 87,326.5  | 85,336.6  |
| Manufacturing                                   | 61,102    | 52,477    | 53,994.2  | 64,457.2  | 65,431.2  | 67,759.9  | 64,623.6  |
| Construction                                    | 7,872.7   | 11,257    | 13,581.5  | 12,583.2  | 13,126.5  | 14,191.4  | 15,245.2  |
| Utilities                                       | 3,918.5   | 3,977.2   | 3,970.6   | 4,780.3   | 5,006.7   | 5,256.2   | 5,348.5   |
| Other Goods Industries                          | 110.7     | 107.8     | 109.3     | 118.4     | 121.8     | 119       | 119.3     |
| Services Producing Industries                   | 172,003.9 | 176,843.1 | 180,382   | 206,611.6 | 224,679.2 | 231,078.7 | 245,526.4 |
| Wholesale & Retail Trade                        | 48,844.4  | 45,128.3  | 50,103    | 57,227.9  | 65,329.3  | 61,840.3  | 63,437.1  |
| Transportation & Storage                        | 24,754.2  | 25,517    | 21,567.7  | 25,515.3  | 22,396.3  | 23,713.1  | 24,321.3  |
| Accommodation & Food Services                   | 5,317     | 5,912.2   | 5,464.7   | 6,617.5   | 7,758.4   | 8,219     | 8,594.5   |
| Information & Communications                    | 8,989.1   | 9,608.6   | 10,469.7  | 11,223.5  | 12,237.4  | 13,283.2  | 13,823.1  |
| Finance & Insurance                             | 30,379.2  | 30,673.1  | 31,361.3  | 33,477.5  | 36,100.1  | 37,984.3  | 42,347.5  |
| Business Services                               | 30,235.3  | 35,157.3  | 35,715    | 41,333.7  | 46,001.5  | 50,027.7  | 54,349.9  |
| Other Services Industries                       | 23,484.7  | 24,846.6  | 25,700.6  | 31,216.2  | 34,856.2  | 36,011.1  | 38,653    |
| Ownership Of Dwellings                          | 8,127     | 10,379.4  | 10,617.7  | 11,612.2  | 14,260.8  | 15,830.5  | 17,142.8  |
| Gross Value Added At Basic Prices               | 253,134.8 | 255,041.5 | 262,655.3 | 300,162.9 | 322,626.2 | 334,235.7 | 348,005.8 |
| Add: Taxes On Products                          | 15,519.8  | 14,232    | 13,941.6  | 17,933.1  | 19,886.4  | 21,045.5  | 22,058.7  |

Decimal places: Select \$

## FIGURE 3 CREATING A NEW VARIABLE USING THE SUMMATION FUNCTION

Step 3 of 3:

Table Customisation and Chart Plotting

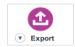

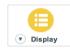

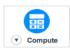

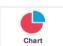

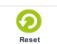

Million Dollars

Subject : National Accounts
Topic : Gross Domestic Product

Title : M013461 - Gross Domestic Product At Current Market Prices, By Industry, Annual

| Variables ♀                                     | 2007 💠    | 2008 ‡    | 2009 ‡    | 2010 ‡   | 2011 💠    | 2012 ‡    | 2013 💠    |
|-------------------------------------------------|-----------|-----------|-----------|----------|-----------|-----------|-----------|
| Gross Domestic Product At Current Market Prices | 268,654.6 | 269,273.5 | 276,596.9 | 318,096  | 342,512.6 | 355,281.2 | 370,064.5 |
| Goods Producing Industries                      | 73,003.9  | 67,819    | 71,655.6  | 81,939.1 | 83,686.2  | 87,326.5  | 85,336.6  |
| Manufacturing                                   | 61,102    | 52,477    | 53,994.2  | 64,457.2 | 65,431.2  | 67,759.9  | 64,623.6  |
| Construction                                    | 7,872.7   | 11,257    | 13,581.5  | 12,583.2 | 13,126.5  | 14,191.4  | 15,245.2  |
| Manufacturing + Construction                    | 68,974.7  | 63,734    | 67,575.7  | 77,040.4 | 78,557.7  | 81,951.3  | 79,868.8  |
|                                                 |           |           |           |          |           |           |           |

## FIGURE 4 CALCULATING YEAR-ON-YEAR PERCENTAGE CHANGE USING THE COMPUTE PERCENTAGE CHANGE FUCTION

Step 3 of 3:

**Table Customisation and Chart Plotting** 

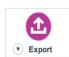

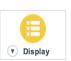

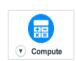

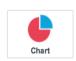

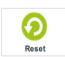

Subject :National Accounts
Topic :Gross Domestic Product

Title :M013461 - Gross Domestic Product At Current Market Prices, By Industry, Annual (Year on Year)

Show Original Value

## Year on Year Percentage Change

% 2008 ‡ \$ 2013 💠 Variables 🕏 \$ 2011 ‡ 2012 💠 2009 2010 Gross Domestic Product At Current Market Prices 0.2 2.7 15.0 7.7 3.7 4.2 -7.1 5.7 2.1 4.3 -2.3 Goods Producing Industries 14.4 Manufacturing -14.1 2.9 19.4 1.5 3.6 -4.6 Construction 43.0 20.6 -7.4 4.3 8.1 7.4 Utilities 1.5 -0.2 20.4 4.7 5.0 1.8 Other Goods Industries -2.6 1.4 8.3 2.9 -2.3 0.3 Services Producing Industries 2.8 2.0 14.5 8.7 2.8 6.3 Wholesale & Retail Trade -7.6 11.0 -5.3 2.6 14.2 14.2 Transportation & Storage 3.1 -15.5 18.3 -12.2 5.9 2.6 Accommodation & Food Services 11.2 -7.6 21.1 5.9 17.2 46 Information & Communications 6.9 9.0 7.2 9.0 8.5 4.1 Finance & Insurance 1.0 2.2 6.7 7.8 5.2 11.5 **Business Services** 16.3 1.6 15.7 11.3 8.8 8.6 Other Services Industries 5.8 3.4 21.5 11.7 3.3 7.3 Ownership Of Dwellings 27.7 2.3 22.8 11.0 8.3 9.4 7.5 Gross Value Added At Basic Prices 3.0 3.6 4.1 0.8 14.3 Add: Taxes On Products -8.3 -2.0 28.6 10.9 5.8 4.8

Besides arithmetic functions, the SingStat Table Builder also offers a Chart tool, which allows users to translate selected data into various graphs and charts for data visualisation.

Users may choose from the list of charts available, including bar charts, pie chart and line graph. Figure 5 shows an example of a pie chart of the data on Singapore Residents by Ethnic Group, End June, 2013.

FIGURE 5 PIE CHART ON SINGAPORE RESIDENTS BY ETHNIC GROUP, END JUNE, 2013

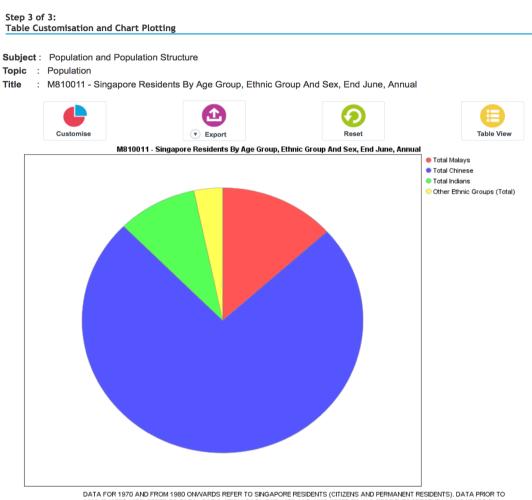

DATA FOR 1970 AND FROM 1980 ONWARDS REFER TO SINGAPORE RESIDENTS (CITIZENS AND PERMANENT RESIDENTS). DATA PRIOR TO 1980 (EXCEPT 1970) REFER TO TOTAL POPULATION. DATA FOR 1970 AND 1980 REFER TO ALL RESIDENTS PRESENT IN SINGAPORE ON CENSUS DAY. DATA FROM 2000 ONWARDS ARE BASED ON THE REGISTER-BASED APPROACH. DATA FROM 2003 ONWARDS EXCLUDE RESIDENTS WHO ARE OVERSEAS FOR A CONTINUOUS PERIOD OF 12 MONTHS OR LONGER AS AT THE REFERENCE PERIOD.

TOTAL INDIANS - FROM 1970, INDIANS INCLUDE SRI LANKANS (CEYLONESE) WHO WERE PREVIOUSLY CLASSIFIED UNDER 'OTHERS'

Lastly, when the customisation of the data table or chart is complete, users may save the results through the Export function for offline usage.

Discover data patterns and trends through the free-play of the SingStat Table Builder. Visit www.singstat.gov.sg/tablebuilder today!

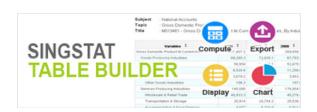